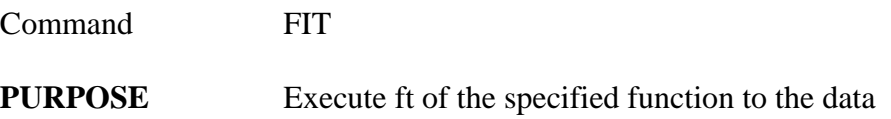

## **PARAMETERS**

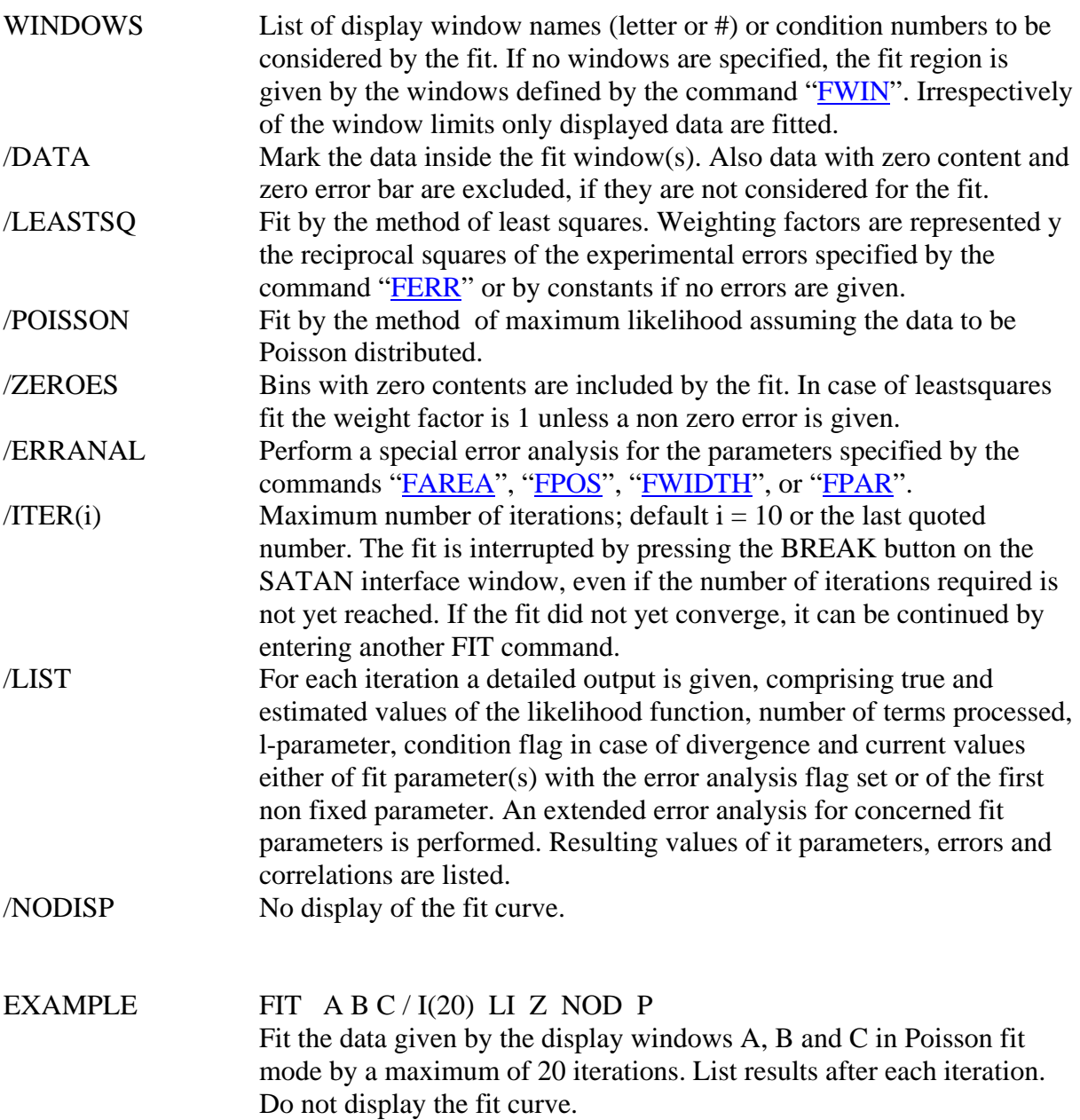

FIT / E

Fit the data of the temporary window excluding zeroes by the default maximum number of iterations. Take the previously defined fit mode. Perform a special error analysis and display the fit curve if the fit was successful.